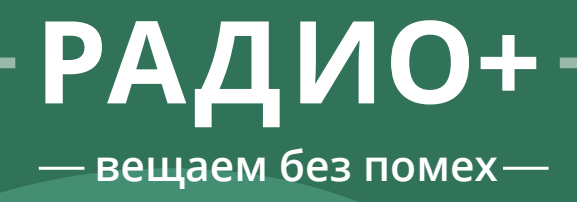

# **ЕЖЕМЕСЯЧНЫЙ ЖУРНАЛ ИРИТ НГТУ ИМ. Р. Е. АЛЕКСЕЕВА**

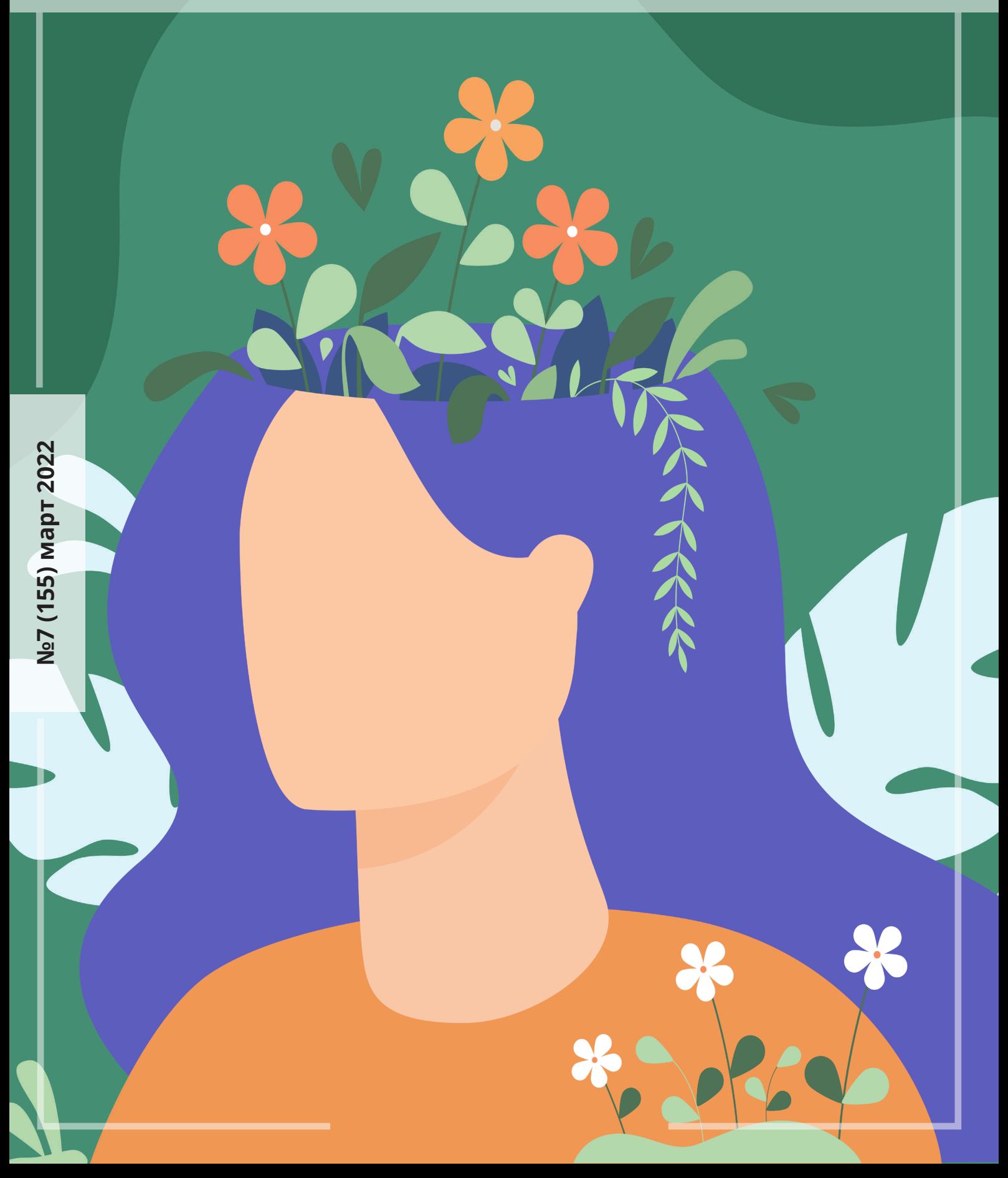

# **ПЕРЕМЕНЫ В СТУДСОВЕТЕ**

В декабре 2021 года в Студенческом совете ИРИТ произошли кардинальные изменения. Председатель Студcовета **Мария Левашова** покинула свой пост. 17 февраля состоялась отчётно-выборочная конференция, где был выбран молодой и амбициозный руководитель, студент группы 19-СБК **Дмитрий Чекряков**. За Диму проголосовали единогласно. Мы решили пообщаться с новоиспечённым председателем.

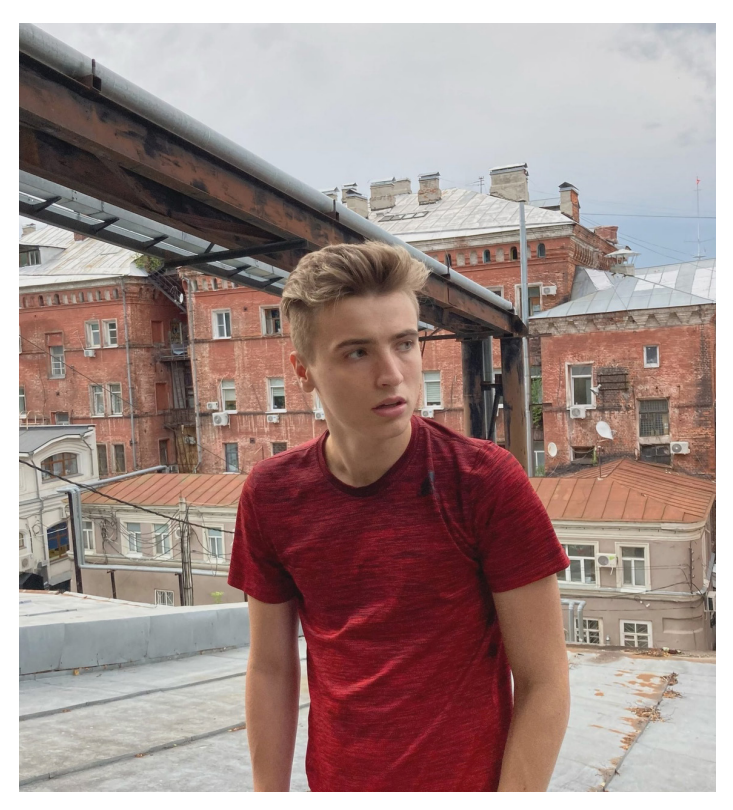

#### — **Расскажи, как ты попал в студенческий совет ИРИТ?**

Изначально я увидел анонс мероприятия «Угадай мелодию». Для того, чтобы туда попасть, нужно было собрать команду. Отыскав надёжных людей, я решил принять участие в музыкальной игре. Атмосфера и формат ивента очень сильно зацепили меня, и я решил, что тоже хочу создавать нечто подобное в команде профессионалов (смеётся). В этот же день я познакомился с командой Студсовета, записался на школу актива, по итогам которой я стал полноценным членом Студенческого совета ИРИТ.

### — **Расскажи о твоём прошлом опыте работы на руководящих должностях? Какие проекты ты уже вёл?**

Некоторое время руководил робототехническими проектами у школьников, правда, это было ещё в то время, когда я сам учился в школе. У нас было несколько команд, их нужно было направлять, контролировать от стадии создания идеи до выступлений на соревнованиях.

#### — **В разработке какого проекта ты принимал участие во время школы актива?**

Конкретного проекта за мной не было. Я был в материально-техническом отделе, то есть был одним из тех, кто делает декорации, фон, участвует в рукотворной подготовке мероприятия. Но, к сожалению, из-за ковидных ограничений офлайнпроектов не было. Есть надежда, что со временем, когда их снимут, мы вернёмся к нормальной жизни с большим количеством очных мероприятий. У меня есть масса идей различного рода, которые было бы неплохо реализовать, используя всю мощь МТО. Из ближайшего, например, школа актива студентов и различные квизы. А масштабные проекты планирую делать с командой Студенческого совета уже со следующего семестра.

— **Ты стал председателем студенческого совета ИРИТ по итогам последней отчётно-выборочной конференции, которая была собрана «экстренно». Почему ты решил выдвинуть свою кандидатуру на должность руководителя?**

Да, ОВК проводили внепланово, потому что предыдущий руководитель «закончил» обучение в НГТУ. Меня не устраивал творческий застой организации, я хотел и хочу делать различные мероприятия для студентов, причём не только для актива института, хочу разнообразить внеучебную жизнь ИРИТ. К тому же, экс-председатель Студсовета, **Александр Никишин**, предложил дирекции мою кандидатуру. Собственно, это и было основной причиной того, что я выдвинулся на пост. Как бы пафосно это ни звучало, судьба Студсовета мне не безразлична. Я решил, что смогу сделать его лучше на должности председателя.

#### — **Как ты видишь Студсовет ИРИТ 2022?**

Первоочередная задача - сделать из организации команду, чтобы люди были не просто коллегами, а друзьями. Именно на этом, по моему мнению, и держится грамотная работа любой организации. Потому что выход на новый уровень, новые форматы ивентов, поиск партнеров невозможны без сплочённой команды.

### — **Понимаю, что всё раскрыть не можешь, но примерные идеи будущих форматов и мероприятий?**

Скажу так – нам предстоит развитие онлайн формата, так как опыт последних лет показал, что гораздо удобнее работать из дома. Также хотим сотрудничать с IT-компаниями, и на этой основе будут наши проекты.

Мы желаем Дмитрию творческих успехов, надеемся, он сумеет побороть «творческий застой организации» и создаст множество новых проектов, которые «разнообразят внеучебную жизнь ИРИТ».

# **В ЗЕРКАЛЕ КОНКУРСА**

Весна. Март. Земля еще не оттаяла, цветы не распустились, а самые очаровательные девушки политеха пришли на кастинг, чтобы принять участие в самом популярном конкурсе красоты «Мисс НГТУ».

Восемь претенденток из шестнадцати стали участницами конкурса. В их числе **Арина Лубяко**, 21-ИСТ-1 и **Алёна Смирнова**, 21-ИСТ-3, студентки ИРИТ.

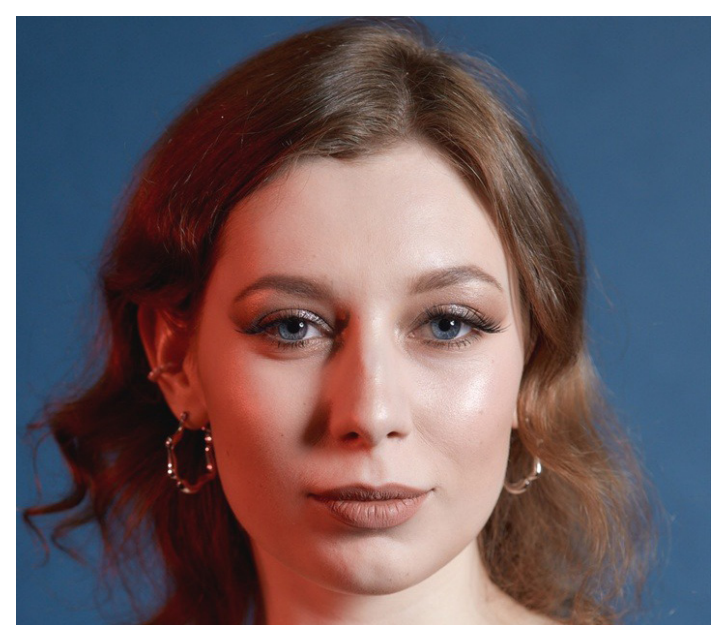

Мы встретились с девушками и задали им несколько вопросов.

#### — **Почему вы решили принять участие в конкурсе?**

**Арина**: Я привыкла к активной жизни, люблю все новое. "Мисс НГТУ" для меня прежде всего возможность оказаться в необычных обстоятельствах, познакомиться с новыми людьми, найти единомышленников и доказать, что я могу достойно справиться со всеми конкурсными заданиями.

**Алёна**: Я пошла на конкурс с целью саморазвития, личностного роста. Хотелось попробовать, но в то же время было страшно...

В какой-то момент я решила: в жизни ничего не происходит просто так. Благодаря тому, что в моей жизни появился человек, который заставил меня задуматься об участии и был уверен в моих силах, на смену страху пришел азарт.

Решение было принято. Заявка на участие подана. А дальше – взрыв эмоций от тёплых слов поддержки, приятное чувство гордости и уверенность, что всё получится!

### — **Расскажите об этапах отборочного тура, какой был самый сложный?**

**Алëна**: Отборочный тур состоял из трёх этапов: проходка, танцевальная часть, задание на полёт фантазии. Для меня это было не сложно, я выполняла их так, как чувствую, поэтому у меня остались только положительные эмоции.

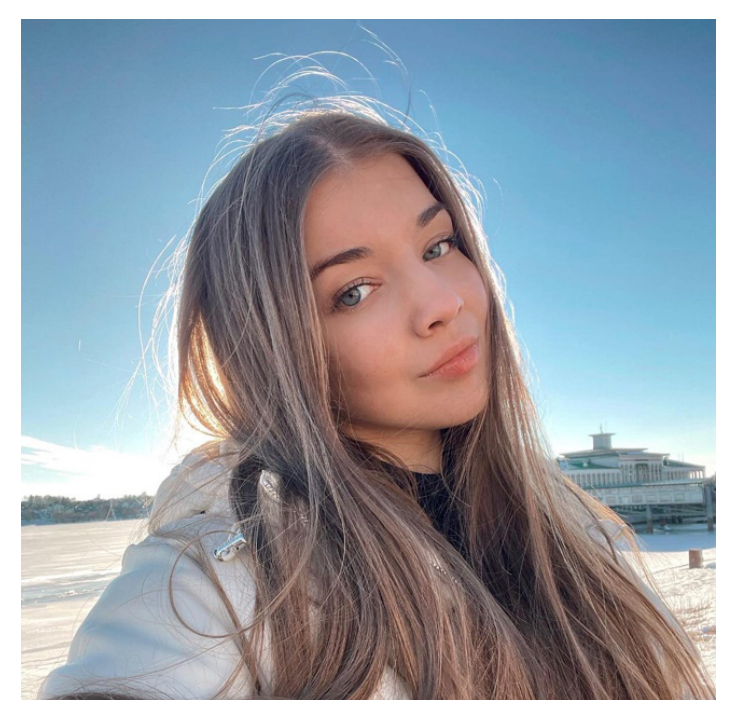

— **Мисс НГТУ, кто она?**

**Алёна**: Мисс НГТУ – это девушка-солнце, которая светит, греет, любит, мечтает, вдохновляет.

— **Какой же парень должен быть рядом с такой девушкой?**

**Алёна**: Я считаю, что он должен быть понимающим, заботливым и терпеливым. Немаловажную роль играет внешность и умение вести диалог.

#### — **Чем вы занимаетесь помимо учёбы?**

**Алёна**: Главным моим увлечением остаются танцы. В танце я могу прочувствовать новые эмоции, избавиться от плохих мыслей. Многие считают, что танцы – это физическая нагрузка, но для меня они – лекарство от плохого настроения.

**Арина**: Люблю водить машину, с удовольствием занимаюсь танцами с детьми, а совсем недавно встала на сноуборд.

— **Впереди еще два тура. Как вы считаете, что нужно, чтобы добиться успеха?**

**Арина**: Думаю, способность справиться с волнением, умение свободно держаться на сцене, целеустремленность и внушительный багаж знаний.

**Алёна**: Для победы нужно просто быть самой собой.

— **Что вы рассчитываете получить от этого конкурса?**

**Арина**: В идеале – победу! Но если вершина окажется недостижимой, расстраиваться не буду. Уже получила на нём незабываемые впечатления, фотографии, новых друзей. А еще конкурс выявил мои слабые места, над которыми стоит работать.

"Мисс НГТУ" продолжается. Хочется пожелать участницам удачи и горячей поддержки всего нашего института.

# **НЕЗАМКНУТЫЙ КРУГ**

В предыдущем выпуске мы обещали вам продолжение темы о транзитных операторах. Мы уже узнали о становлении этого рынка, причинах его образования и типах транзитных операторов. Сейчас предлагаем копнуть чуть глубже и узнать, каким именно способом трафик путешествует по миру.

Рассматривать предлагаю на примере **СМС**, так как передача СМС немного проще, чем осуществление звонков. Существует два протокола передачи сообщений по транзиту — **SMPP** и **HTTP**. Большей популярностью пользуется SMPP (Short message peer-to-peer) за счёт чётко прописанной спецификации. За приём и отправку сообщений отвечает коммутатор или свитч. Его задача на этапе приёма состоит в установке соединения с партнёром, приёме сообщения и отправке его на модуль маршрутизации (раутинга). Происходит это примерно так: между двумя свитчами устанавливается **TCP**соединение, поверх него накладывается SMPP. После этого по данному каналу связи может идти трафик в виде SMPP-сигналов, содержащих информацию о сообщении. Главное в них: номера отправителя и получателя, текст сообщения, время жизни и тип кодировки. Коммутатор обрабатывает эти данные и, если необходимо, преобразует их в тот вид, в котором маршрутизатору будет удобно с ними работать.

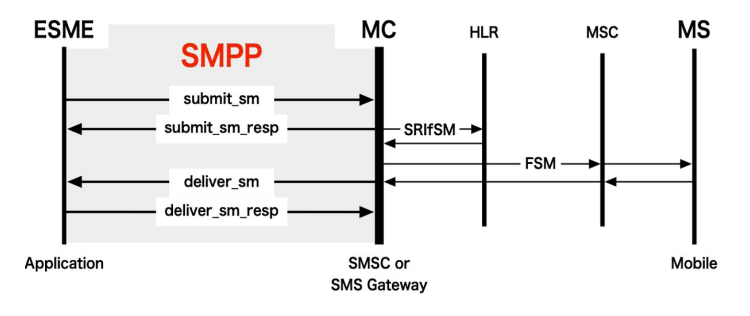

Далее вступает в дело непосредственно раутер. Действует он по следующему алгоритму: считывает данные СМС и ищет в раутинговой сетке правило, подходящее под пришедшее сообщение. Сама сетка настраивается владельцем системы по самым разным параметрам и может быть как очень обширной и ветвистой (на более чем 5 тысяч правил), так и очень простой (на несколько десятков правил). Это зависит от количества партнёров, их трафика и количества обслуживаемых направлений. После прогона правил раутер получает список вендоров, информирующий о том, куда может быть направлено сообщение, и отправляет его обратно на свитч. Помимо получения списка вендоров маршрутизатор может осуществлять трансляцию, то есть изменять некоторые параметры сообщения. Например, менять номер отправителя (да-да, номера 900 на самом деле не существует), заменять или удалять слова в тексте сообщения.

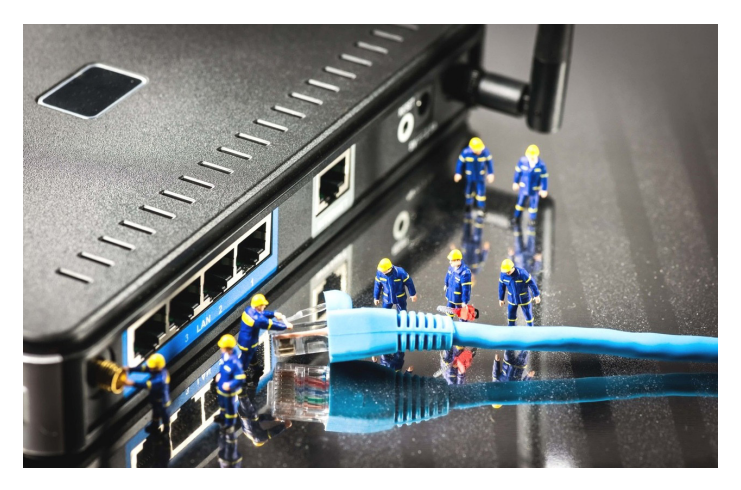

После того, как раутер определил, куда должно быть отправлено сообщение, в дело опять вступает коммутатор. Он осуществляет те же самые действия, что и во время приёма, но в обратном порядке: принимает сообщение от раутера, подготавливает его для отправки на вендора и устанавливает соединение с партнёром. После отправки (даже если она была неуспешной) свитч обязан записать **EDR** (Event detail record). В этой записи находится вся информация о сообщении. Делается это для последующего биллинга.

Примерно по такой цепочке сообщения циркулируют по миру. При этом свитч и раутер могут не иметь конкретной физической реализации, а быть просто программами, расположенными где-нибудь на удалённом сервере.

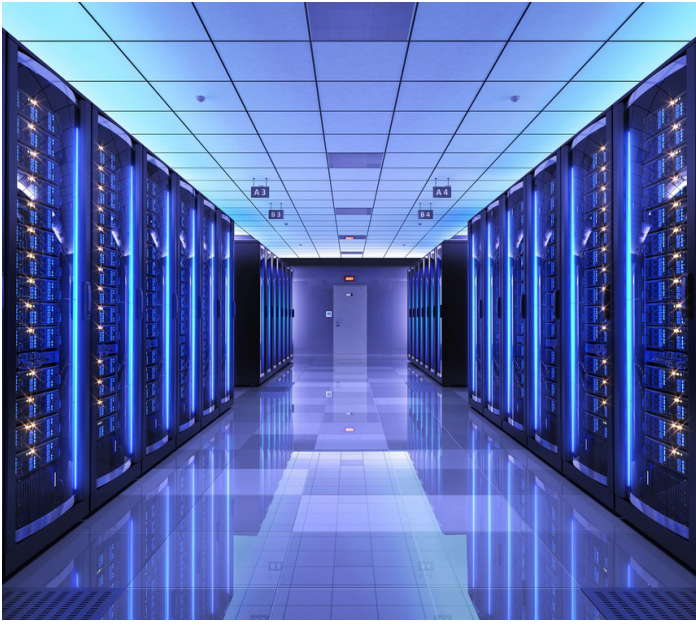

Таким образом, мы с вами ещё ближе познакомились с работой транзитных операторов. Если вам была интересна эта тема, то дайте нам знать об этом в нашей группе ВКонтакте, и мы продолжим развивать эту тему в журнале!

# **Я, ЧТО, ДУРАК, ПЛАТИТЬ ЗА ПИКСЕЛИ?**

Что если я вам скажу, что сейчас модно платить за пиксели круглые суммы? При этом вы не будете единственным их пользователем и вряд ли сможете получить особые выгоды от владения ими. Все их смогут посмотреть и скачать бесплатно. Но вы можете заплатить, чтобы пользователи знали, кто владелец данных пикселей. Добро пожаловать в безумное будущее.

7 лет назад вышел первый NFT-проект на блокчейне Etherium, моментально взятый в оборот пользователями, которые хотели защитить и монетизировать свое «творчество». Основал Etherium наш соотечественник **Виталий Бутерин**, но этот блокчейн не единственный. На рынке быстро развивается SOLANA, стоимость операций в системе которого значительно ниже.

**Non-Fungible Token** (невзаимозаменяемый токен) - это единица учета, с помощью которой создается цифровой слепок уникального предмета, который может представлять из себя картину, видео, музыку или любой другой контент, претендующий хоть на какую-то уникальность.

Другими словами, это технология цифрового описания предмета. Добавим к этому блокчейн, способный хранить данные, чтобы их никто не мог подделать или удалить, и получится механизм, содержащий информацию о любом уникальном объекте, например, данные о владельце.

Вы спросите: «А как продаются эти токены, если информацию о владельце невозможно изменить?». Блокчейн хранит не один слепок информации в памяти, а полную историю изменений свойств токена. Защита от подделывания обеспечивается тем, что полная история изменения токена хранится на миллионах устройств, которые могут принадлежать разным людям, а потому для подделки необходимо будет одновременно изменить миллионы зашифрованных экземпляров истории.

Все операции совершаются в криптовалюте, которая более защищена от вмешательства в финансовые дела пользователя со стороны банков, государств и других нежелательных интервентов.

NFT стремительно набирает популярность у производителей уникального контента. Рынок токенов пестрит различного рода работами. Среди оных можно встретить творчество как известных во всем мире художников, например, Бэнкси, так и быстро поспевших «предпринимателей», которые рады плодить менее ценные «произведения искусства» с целью заработать.

Существуют торговые NFT площадки с разными условиями доступа. Например, на Foundation можно попасть только по приглашению другого издателя этого сообщества, а приглашение сложно получить, если цель - нажиться без лишних усилий.

Будущее NFT сложно предсказать. Кто-то скептически называет технологию «мыльным пузырем», а кто-то пророчит великое будущее NFT и блокчейн-технологиям в целом. Одно мы знаем точно: чтобы идти в ногу со временем, с этими механизмами стоит ознакомиться не только деятелям искусства, но и инженерам, работа которых будет связана с дальнейшим развитием этих технологий.

**Первую часть статьи смотрите в нашей группе ВКонтакте:**

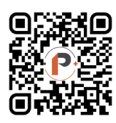

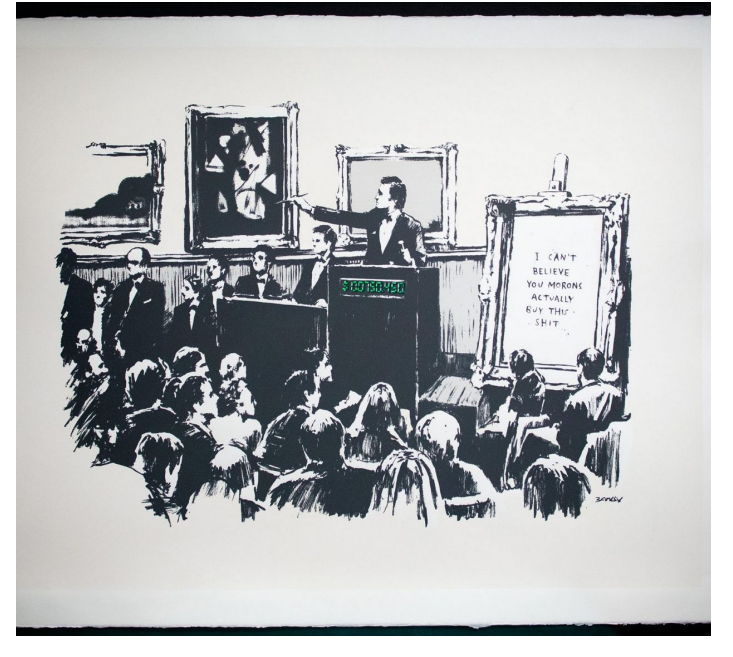

**Картина Бэнкси «Morons» была оцифрована в NFT и уничтожена, чтобы единственной возможностью завладеть картиной стала покупка ее токена**

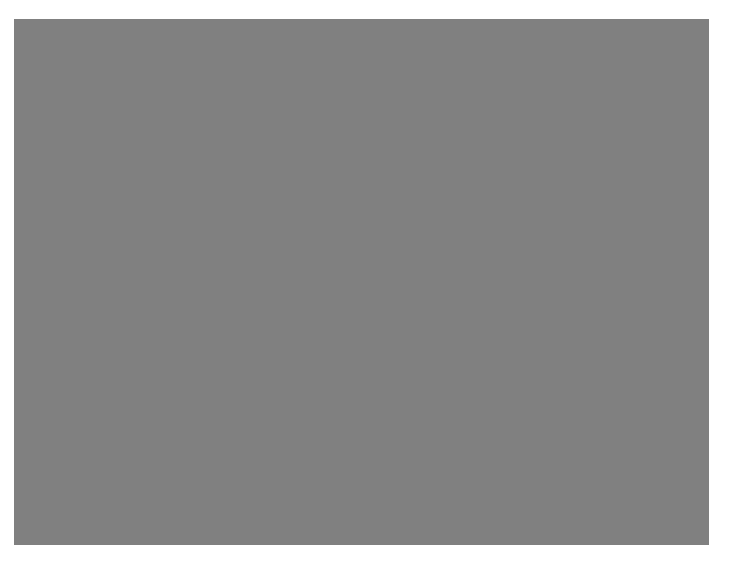

**Токен картины, состоящей из одного пикселя, ушел с аукциона более чем за миллион долларов**

**Максим Соколов, 18-ПМ**

# **ДИПЛОМ? МЫ ВСЕ ЧЕРЕЗ ЭТО ПРОЙДЕМ**

Диплом… Все студенты знают, что это. Одно это слово может вызвать немалый интерес и страх у каждого человека, который учится в университете. Главные ассоциации, которые возникают, — это последний этап обучения, проверка полученных знаний и понимание изученных дисциплин. Действительно ли написать и защитить диплом так сложно? Как на отлично сдать свою работу?

Редакция «Радио+» задала несколько важных вопросов о процессе написания диплома студентам группы М21-ИСТ-5 **Александру Сорокину** и **Елене Парфеновой**.

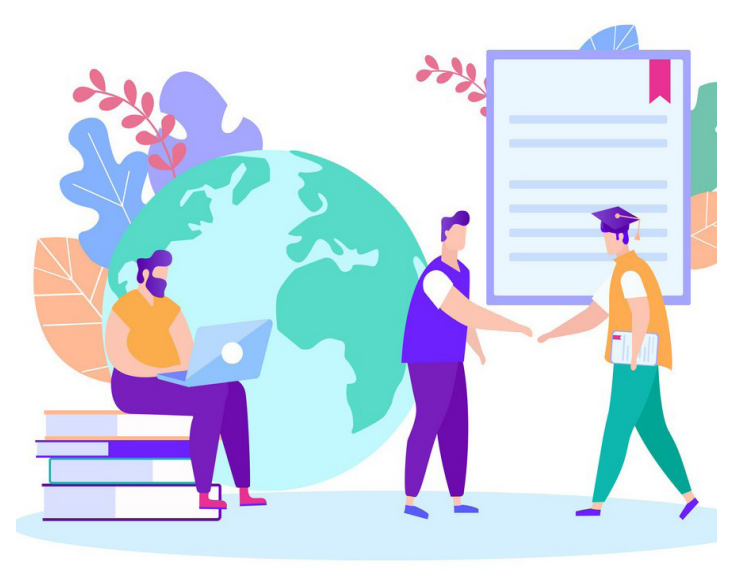

#### — **Есть ли какая-то стратегия написания диплома?**

**Александр:** Выбрать либо курсовые, на основе которых его писать, либо какой-то готовый проект, а не делать с нуля.

**Елена:** Начинать как можно раньше, как бы тяжело это ни было! Также стоит разделить работу на несколько более простых задач.

— **Какие источники можно считать надёжными?**

**Александр:** Elibrary.

**Елена:** Elibrary, КиберЛенинка.

— **На что нужно обращать внимание?** 

**Александр:** На количество страниц без приложения к диплому.

**Елена:** Не надо писать слишком сложные предложения. При проверке будет теряться мысль, изложенная в начале, что усложнит работу и тебе, и научному руководителю, который будет читать твой диплом.

— **Что точно нельзя делать при написании диплома?**

**Елена:** Нельзя бояться спрашивать о непонятных моментах, иначе под конец работы у вас могут возникнуть проблемы.

#### — **По какому принципу выбрать тему?**

**Александр:** Выбрать то, что нравится и с чем легче работать.

**Елена:** Главное, чтобы дипломнику тема была интересна. Не интересна тема, значит, нет желания в ней разбираться.

— **Как выбрать научного руководителя?** 

**Александр:** Выбрать того, с кем хочется работать. Возможно, вам понадобятся постоянная поддержка и созвоны, или же вам удобнее работать самостоятельно.

**Елена:** Лучше выбирать преподавателя, с которым тебе легко найти общий язык, так как написание диплома требует постоянной коммуникации.

— **Как лучше всего подготовиться к защите?** 

**Александр:** Сходить на защиту своих одногруппников или кого-нибудь ещё, чтобы посмотреть, как это вообще происходит. Защита будет похожа на защиту практик, ничего нового.

**Елена:** Заранее ответить себе на вопросы об актуальности разработки.

— **Какие советы Вы можете дать студентам, которым предстоит писать диплом?** 

**Александр:** Старайтесь не ставить на диплом такую цель, которой не сможете достичь, иначе возможно выгореть.

**Елена:** Разумно оценивать свои силы и не брать слишком много, потому что в этом случае вы рискуете банально не успеть реализовать все желаемое, а это лишние нервы.

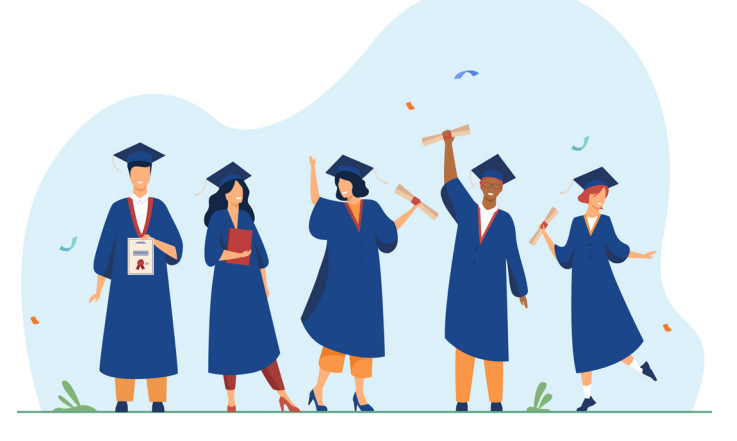

Мы, редакция «Радио+», надеемся, что данная статья будет полезна для вас. Желаем хорошо потрудиться тем, кому еще предстоит написание диплома, и удачно защитить его. Мы уверены, что вы превратите процесс работы над дипломом в интересное и познавательное занятие, а также продемонстрируете профессионализм и знания по вашему направлению обучения.

# **ТРУДНО ЛИ БЫТЬ БАКАЛАВРОМ?**

Уже совсем скоро наступит летняя пора и время последней сессии перед долгожданными каникулами. Но для выпускников бакалавриата это также говорит и о скорой защите выпускной квалификационной работы. Какие трудности возникают при написании, с чем связан выбор темы, а также какую помощь может оказать научный руководитель – ответы на эти вопросы вы сможете найти в данной статье.

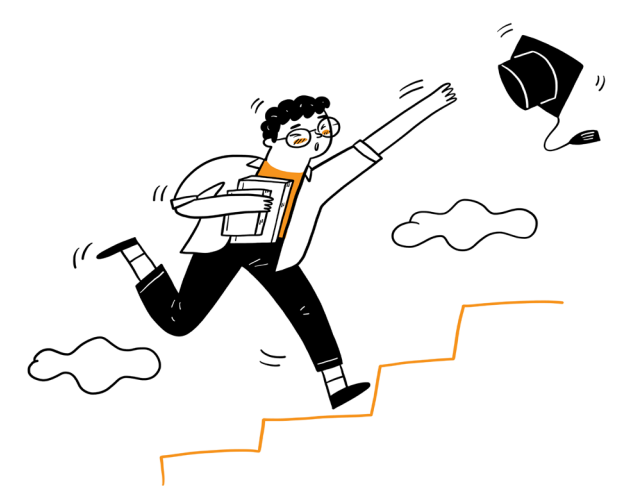

При написании диплома студент самостоятельно работает с нормативно-справочной документацией, занимается исследованием научных источников. Будущий бакалавр учится излагать свои мысли четко и просто, и, что немаловажно, правильно оформлять выпускную работу.

Чаще всего за время работы над ВКР студент углубляется в свою специальность намного больше, чем за весь период обучения в вузе.

На основе полученных от респондентов ответов была собрана следующая статистика:

– Каждый из них столкнулся с различными трудностями, часть из которых была отмечена сразу несколькими студентами. Например, выбор темы выпускной работы, изучение нового языка программирования, отсутствие опытных наставников, проблемы при совмещении с другой деятельностью.

– У большинства опрошенных на момент заполнения анкеты уже определена тема диплома. Например, многие склоняются к разработке программного обеспечения или автоматизированной системы.

– Выбор темы диктуется одним из следующих соображений: заинтересованность в области исследования, совет научного руководителя, текущая работа, модернизирование существующих процессов.

– Многие планируют продолжать развитие в выбранном направлении после написания дипломной работы в связи с широким спектром применения разработки.

– Лишь у 20% ответивших выбранная тема связана с нынешней работой.

– Примерно половина опрошенных отметила, что боится не успеть реализовать все задуманное.

– В работу каждого студента неоспоримый вклад вносит научный руководитель, который дает необходимые подсказки, выявляет слабые места, помогает с оформлением, а также контролирует весь процесс написания.

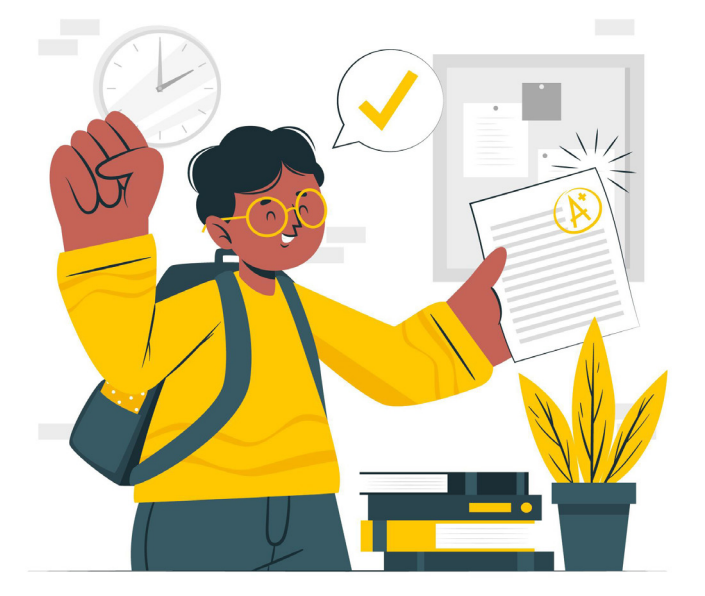

Корреспондентами журнала «Радио+» был проведен опрос среди студентов 4 курсов бакалавриата с целью выявления основных трудностей, которые возникают во время написания выпускной квалификационной работы.

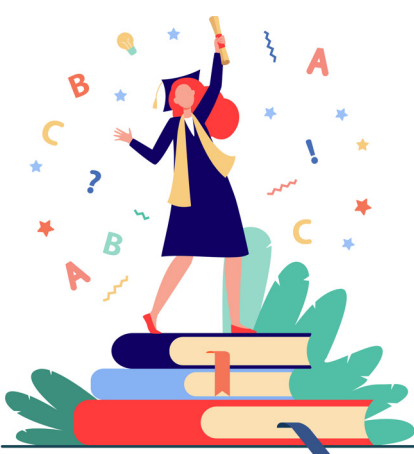

Дипломная работа является не только серьезным трудом, но и главным результатом всех лет обучения. Поэтому неудивительно, что каждый студент при написании сталкивается с определенными трудностями, которые в итоге помогут сформировать навыки работы с информацией, ее подбором и анализом, а также развить умение выражать свои мысли и воплощать идеи. Надеемся, что возникшие проблемы не создадут препятствий на пути к вашей успешной защите, ведь в любой момент можно обратиться за помощью к научному руководителю!

РАДИО + | 7

## **ИЗОБРЕТАТЬ НЕЛЬЗЯ ОСТАНАВЛИВАТЬСЯ**

Следите ли вы за техническим прогрессом так же, как мы? Если да, то предлагаем отправиться вместе в небольшое путешествие в будущее, чтобы посмотреть, что нас ожидает, но для начала вспомним, что было популярно в недалеком прошлом.

Вернёмся в **2010-2015** года. Появляются **облачные хранилища**, первые требования о **защите**  персональных **данных**, что приводит к стремлению компаний соответствовать стандартам ИБ. Выпускается первый телефон с **беспроводной зарядкой**. Популярна технология **голографического хранения информации**, которая имеет преимущества, но из-за сложности реализации она и по сей день применяется только в научных лабораториях. Становится популярным применение **«зеленых» IT** – технологий, которые позволяют уменьшить расход энергии и сохранить природные ресурсы. Например, Google решила использовать солнечную энергию для обеспечения электричеством своих серверов, другие компании ставят в офисах сенсоры движения, используют оборудование высокого класса энергоэффективности или виртуальные серверы. Широкое распространение получает разработка систем **управления компьютером с помощью жестов**.

В период **2015-2020** годов можно отметить популяризацию **голосового поиска**, что облегчает нашу жизнь и на сегодняшний день. **Эмоциональные вычисления** – область исследований, которая представляет как научный интерес, так и коммерческий. Сегодня эмоциональный ИИ используется на выставках робототехники. Всеобщее оживление также вызывает мысль о **3D-телеконференциях**. В 2021 году Google представила проект, представляющий собой кабинку с экраном, десятком датчиков глубины и камер. Сенсоры захватывают фотореалистичные изображения, которые сшиваются в 3D-модель и транслируются на экран в другой кабинке.

Посмотрим на «настоящее время», **2020-2025**годы. Каждый хоть раз сожалел о том, что фото не передаёт запах. Благодаря **картриджам с запахом**, возможно, это воплотится в жизнь. Ещё в начале 21 века многие крупные производители мобильных телефонов заявили о намерении заменить литийионные батареи на **водородные топливные ячейки**. Это позволит гаджетам работать неделями от одной зарядки, сделает более экологичными производство и утилизацию приборов, но пока всё ещё решается вопрос с их компактностью. **Носимые компьютеры** – это устройства, которые предназначены для ношения на теле, но ни стандартов, ни четкой спецификации пока нет. Однако Google снова подает надежды, так как уже запатентовала компьютер в виде очков.

В **2025-2035** годы, возможно, мы уже будем носить **линзы дополненной реальности** или сможем полностью погрузиться в виртуальную реальность с помощью игр. Предпосылками для таких прогнозов является стремительное развитие AR- и VR-технологий. На данный момент существуют лишь прототипы линз с дополненной реальностью, что касается **устройств полного погружения**, воздействующих напрямую на мозг, то пока их не существует.

К **2050** году прогнозируется **отсутствие анонимных e-mail адресов**, создание **ДНК-** и **квантовых компьютеров**. О методе ДНК известно мало, лишь удалось записать несколько фотографий и звуковой файл в ДНК-коде, а на его основе создать систему, способную извлекать квадратные корни из 10-битных чисел. А вот прототип квантового компьютера на ионах уже существует, так что, быть может, квантовые компьютеры ближе, чем мы думаем?

Но пока это лишь образ будущего, а как скоро оно наступит, зависит от пытливых умов ИРИТ. Учитесь, исследуйте, творите – и, возможно, новые открытия будут названы именно вашими именами.

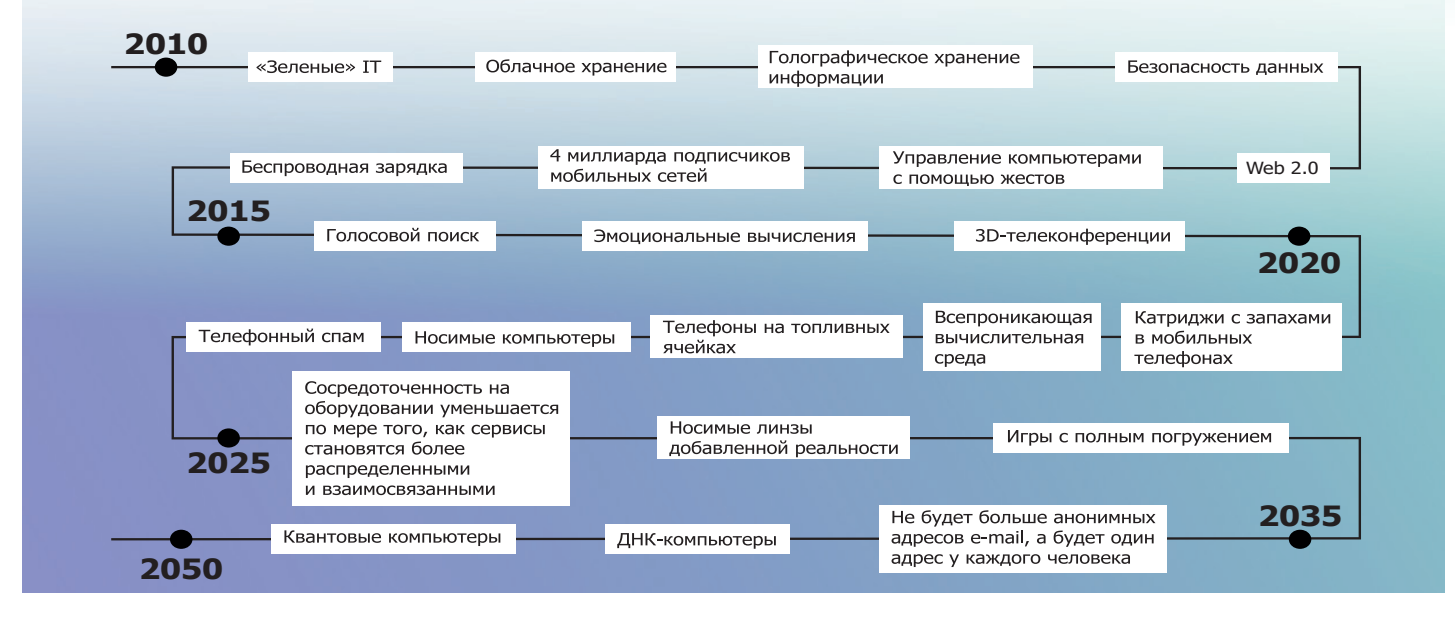

# **КАК У КОШЕК: ВТОРАЯ ЖИЗНЬ ДЛЯ БЫТОВОЙ ТЕХНИКИ**

Переработка – это «повторное» использование продуктов, созданных человеком. Ведь можно не просто разрядить батарейку, а подарить ей еще одну «жизнь».

За годы у нас накапливается гора устройств, пришедших в негодность или просто устаревших. Старые телефоны, ноутбуки, нерабочие телевизоры, ламповые мониторы — в какой-то момент вы понимаете, что все эти вещи уже занимают пару квадратных метров в квартире, и тогда встаёт вопрос: выкинуть или **сдать на утилизацию**.

Самым простым кажется просто выбросить, ведь многие считают, что ничего страшного не случится. Но не все так просто. Разберем несколько причин, по которым надо утилизировать не только лампочки и батарейки, но и всю бытовую технику.

Казалось бы, лампочки – это просто стекло, что там опасного? Но они содержат **ртуть**, которая крайне токсична для организма человека. А батарейки, к примеру, содержат соли, **щелочи**, кислоты, от которых избавляться самостоятельно нельзя. Неправильная утилизация батареек опасна выбросом в окружающую среду **свинца**, **кадмия**, ртути, **никеля** и щелочей.

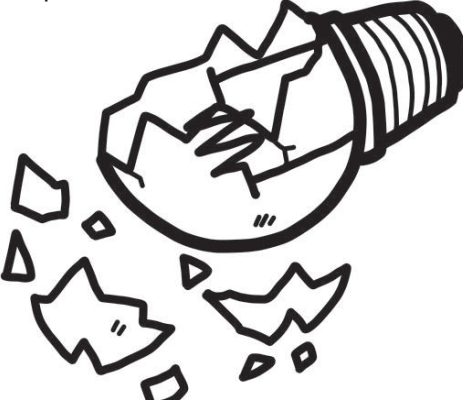

Во многих холодильниках для охлаждения используется токсичный газ **фреон**, который при взаимодействии с ультрафиолетом разрушает атмосферу гораздо сильнее, чем углекислый газ.

Можно долго говорить о вреде, который могут принести неутилизированные вещи, однако, основываясь на опыте поколений, можно смело сказать, что это волнует не всех. И очень зря, ведь сдача бытовой техники в утилизацию во многих крупных магазинах не просто приветствуется, но и поощряется сертификатами на скидку, которые можно использовать при покупке новой техники. В «М.Видео», например, можно сдать старую технику по программе «Trade-in» и купить новую гораздо дешевле. Всё очень просто: привозишь свой старый холодильник, сдаёшь его и забираешь новенький, который всегда найдет, чем порадовать в ночной тиши.

В небезызвестном магазине «Эльдорадо» можно заказать вывоз старой техники, добавив услугу на сайте, однако за это придется доплатить. Ну а если техника находится не в таком плачевном состоянии, то можно продать её на «Авито» или отдать скупщикам. Батарейки же можно сдать в пункты приема, которые могут находиться как в торговых центрах, например, в «Меге», так и на улице, например, «Экопункты».

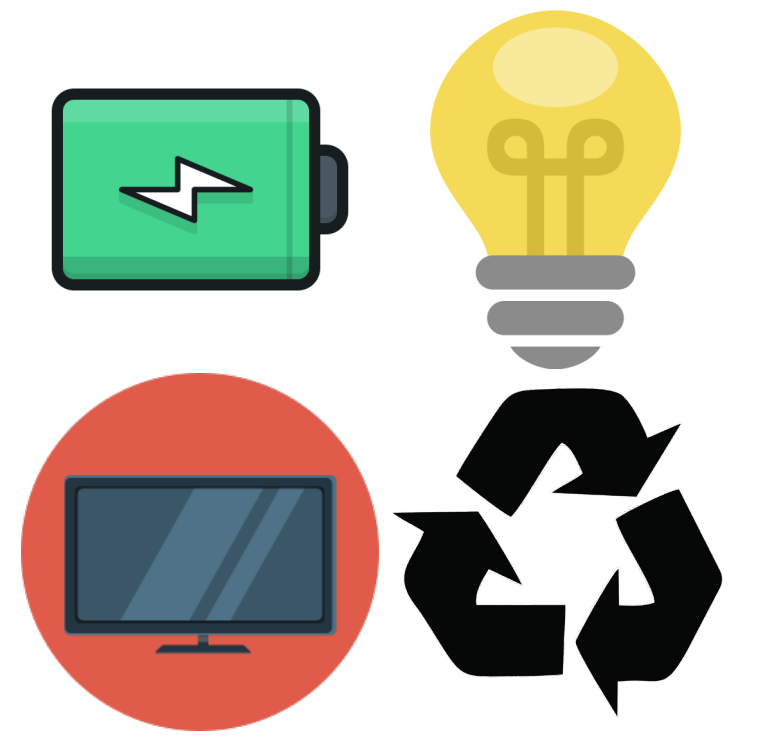

Некоторым, наверное, лень везти куда-то огромный холодильник или стиральную машинку, если прямо перед подъездом стоит мусорный бак, да и штраф за это теперь не грозит. Еще заманчивее оставить технику где-нибудь на балконе со словами: «Отдам дяде Стёпе, он точно починит, но попозже». Годы идут, а бедная стиральная машинка грустит на балконе, хотя уже давно могла бы быть утилизирована или разобрана на запчасти для новых устройств. Так и скапливается ненужный хлам в гаражах, на дачах. Но не пора ли нам начать задумываться о последствиях своих действий?

Проблемы экологии Земли требуют правильного отношения к переработке отходов хозяйствования человечества, в том числе утилизации техники и оборудования. Лишь малая часть выброшенной населением техники доходит до пунктов утилизации, что затрудняет процесс ее попадания на реальную переработку. Мы призываем вас бережно относиться к окружающей среде, утилизировать бытовые отходы правильно, и таким образом делать безопасной жизнь не только себе и будущим поколениям, но и всей нашей планете.

# **КАК НАУЧИТЬСЯ ТОМУ, ЧЕМУ НИКТО НЕ МОЖЕТ НАУЧИТЬ?**

Всем нам знаком процесс структурированного обучения – школа, университет, курсы, где есть упражнения, учителя. Самое тяжёлое здесь – ежедневно заниматься работой. В реальном мире нет никаких учебных планов. Есть только вы и те люди, которых вы можете убедить помогать вам. А также масса возможностей для реализации потенциала человеческого мозга.

Как стать экспертом в области, в которой разбирается очень мало людей? Здесь пригодится такая вещь как «неструктурированное образование». Неструктурированное обучение – это тяжело, однако существует несколько советов, чтобы сделать к нему первые шаги:

#### **1. Намеренно решитесь на то, чтобы выглядеть глупо**

Часто человек рассчитывает разбираться в чем-то новом, не выдавая своей неосведомленности в вопросе. Лучший совет, который приводит к преодолению чувства неловкости и дает хороший толчок к следующему этапу – это «вы намеренно должны выглядеть глупо».

Честно оценивайте ограничения вашего знания. Задавайте простые, очевидные вопросы снова и снова. Объясняйте то, что вы выучили, другим людям, записывайте всё, что можно, даже когда кажется, что это не нужно. Выделяйте умных людей и бомбардируйте их вопросами после того, как все уже разошлись. Так выглядит борьба за обучение, это ваше право.

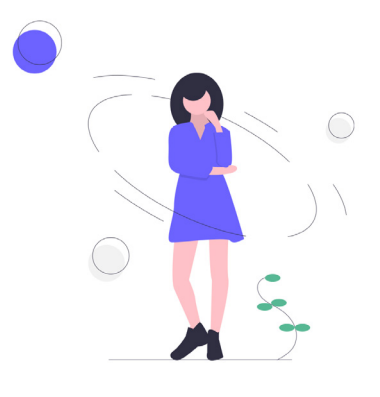

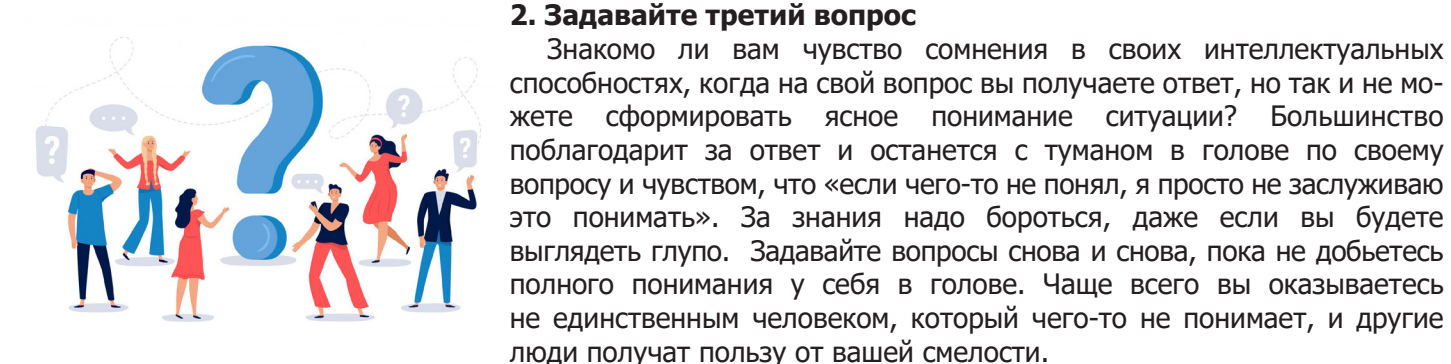

### **3. Погружайтесь**

Этот совет достаточно популярен в сфере изучения иностранных языков. Нашему мозгу нужно много сырого материала для извлечения закономерностей. Вам надо «привести его к воде, а напьётся он сам». Общение и практика, метод проб и ошибок – реально работающие инструменты в тех областях, где мало понятной обучающей информации.

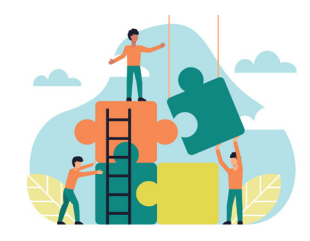

#### **4. Используйте ваши сильные стороны**

Часто люди отказывают в своих полезных качествах, думая, что в новой области они не пригодятся. Либо убеждают себя в том, что они должны стать экспертом в чём-то. И почти всегда ошибаются. Делайте сразу, делайте неудачно, главное делайте. Не бойтесь повторять за кем-то, ведь сегодня до этого уровня добрались вы, а значит, это ваш уникальный опыт.

Знакомо ли вам чувство сомнения в своих интеллектуальных

#### **5. Находите возможности обучать**

Еще один действенный способ разобраться глубже в теме – начать обучать. Организуйте семинар, подкаст, пишите статьи. Отвечайте на вопросы по теме на форумах. Всегда есть человек, знающий меньше вас, которому ваши знания окажутся полезными.

В конце концов обучение оказывается не только наукой, но и искусством. Наука обучения – следование за чем-то известным, по алгоритму. Искусство учиться – это изучение неизведанного. Те, кто борется за своё обучение, за истинное понимание, совершают подвиги. Именно пытливостью, постоянными вопросами, упорностью в поисках истины делаются все успешные и великие открытия.

# **МОЗГОВОЙ ШТУРМ**

Добрый день, дорогие читатели. Мы считаем, что разминать мозг перед рабочим днем очень полезно, особенно используя логику и внимательность. Поэтому приготовили для вас увлекательную игру – японский кроссворд. Его суть проста: это головоломка, в которой с помощью цифр зашифровано некоторое изображение. Целью является полное восстановление этого изображения путем закрашивания нужных клеток. Далее мы приведем перечень правил.

Во время решения японских кроссвордов человек рассматривает каждую строку/столбец в отдельности, постоянно переходя к следующим столбцам и строкам. При этом процесс решения в каждой строке/столбце сводится к некоторым действиям, таким как:

1. Определение клеток, которые точно будут закрашены.

2. Определение клеток, в которых наличие закрашенных клеток невозможно (обычно в них ставится крестик или жирная точка).

3. Определение цифр, положение которых уже вычислено (обычно эти цифры зачеркиваются).

Следуя этим инструкциям, на поле появляются обозначения, которые на следующем шаге помогают вычислить новые метки, потом еще и еще, до тех пор, пока кроссворд не будет полностью разгадан. Стоит отметить, что если хотя бы одна пометка была поставлена ошибочно – это может привести к тупиковому решению. Поэтому мы советуем вам тщательно просматривать столбцы и строки.

Желаем вам удачи в этой игре, мы в вас верим. Но если у вас не получилось расшифровать изображение, не переживайте – свою основную функцию эта игра выполнила. Вы заставили свой мозг встряхнуться, а это значит, что войти в привычный учебный или рабочий день станет легче.

### **Ответы ищите в группе «Радио+» ВКонтакте:**

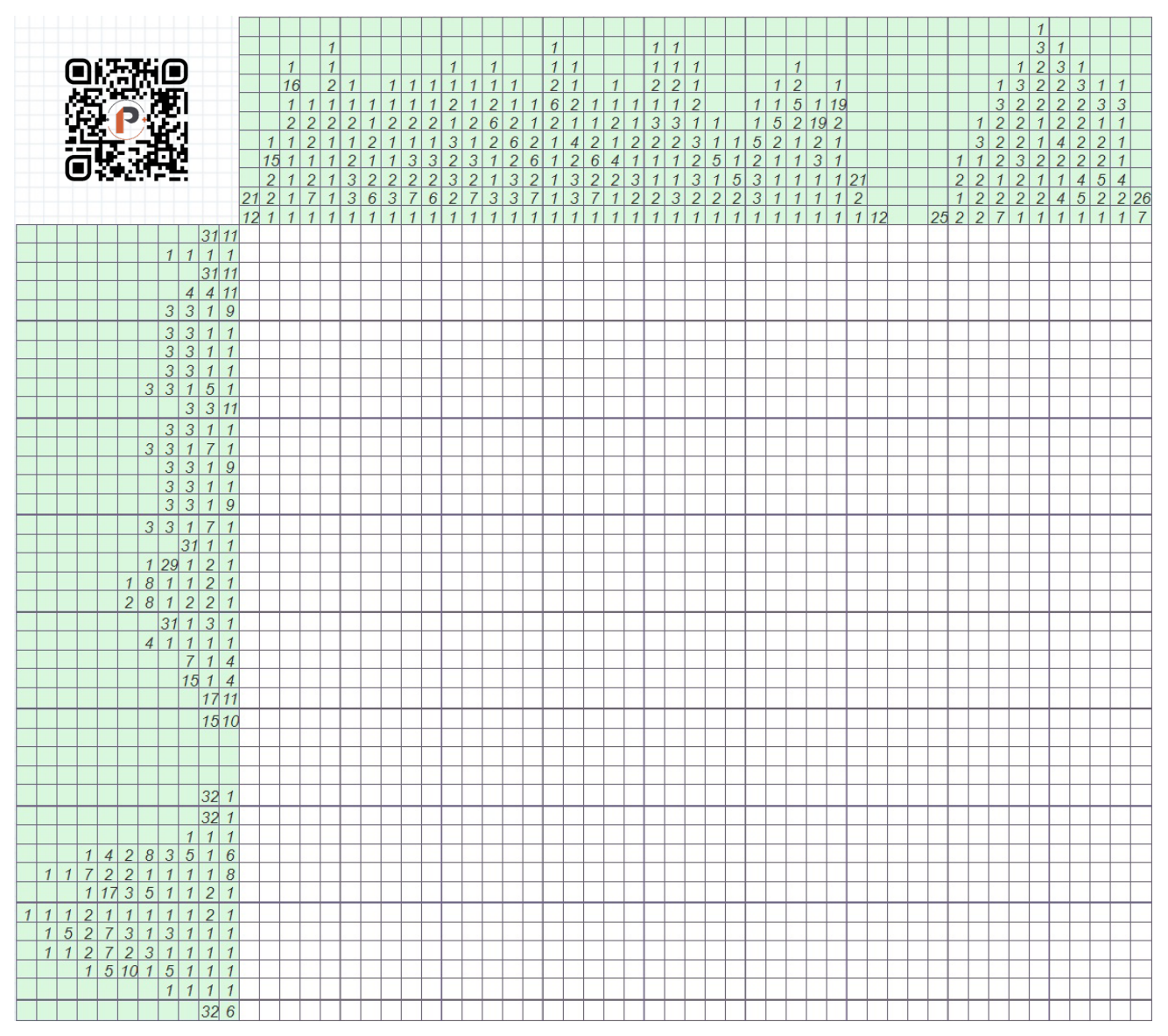

Радио + 11

"After all, flowers are much better than war."

### **Task №1. Match the words with the punctuation marks and symbols**

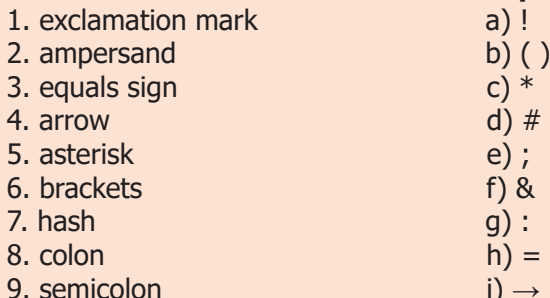

### **Task №2. Choose the best words**

- 1. Making changes to a text is called
- a. altering b. renewing c. editing

2. To change normal text to italic, first you must  $\frac{1}{\sqrt{2}}$  the text you want to format.<br>a. choose b. take c. select

- a. choose b. take
- 3. A very pale image behind the text is called
- a. an ink mark b. a watermark c. a grey mark
- 4. To divide the text into two pages, insert a \_\_\_\_.
- a. page break b. page stop c. page change
- 5. The numbers at the bottom of the page are
- a. page numbers b. sheet numbers c. paper numbers

### **A few new words and compliments.**

We wish you to be in your life: potent – могущественный, мощный, убедительный; impartial – беспристрастный, справедливый, непредвзятый; noncomparable – несравнимый; major – главный, основной; remarkable – замечательный, удивительный, выдающийся.

### **About humor:**

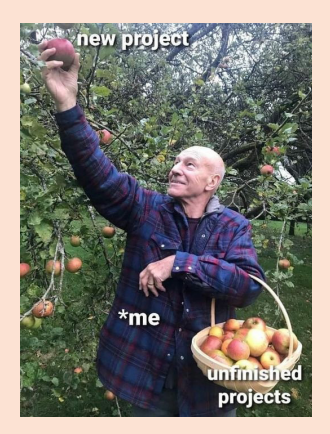

### Crazy how nature did that

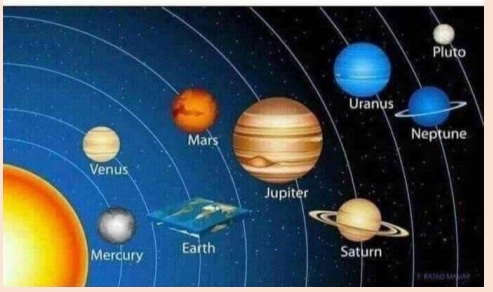

 1)a 2)f 3)h 4)i 5)c 6)b 7)d 8)g 9)e **Task №1.** Ответы:  $198K$   $105$   $705$   $204$   $404$   $72$ 

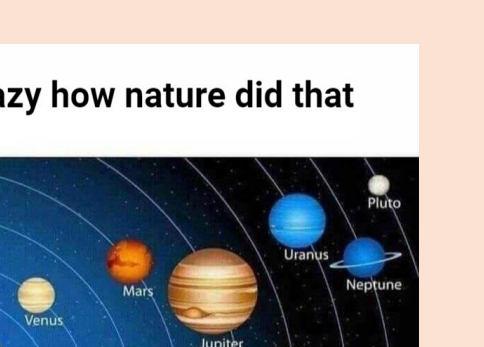

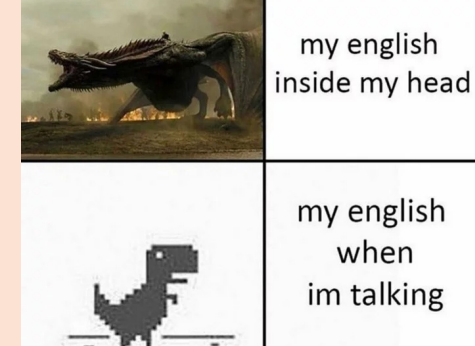

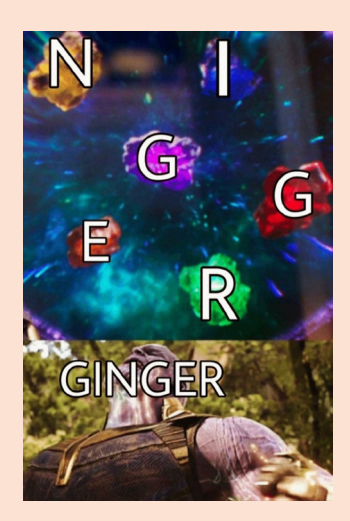

gym teachers: i dont see you running! the gym teachers:

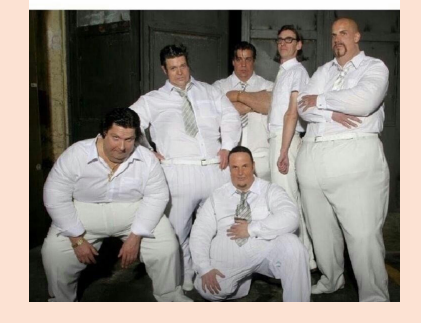

### **Екатерина Смирнова, 21-ИВТ-1**

Главный редактор: Анастасия Фомичёва, 18-СБК Зам. главного редактора: Максим Соколов, 18-ПМ, Дмитрий Бычков, 19-ССК Верстка: Марина Чеботова, 18-ИТД, Артём Китов, 21-ИВТ-2 Корректор: Ирина Никонова, М21-Р-1 Дизайнер: Елена Парфёнова, М21-ИСТ-5 Ответственный за выпуск: Александр Дмитриевич Филинских, зам. директора ИРИТ по воспитательной работе

«Радио+» №7 (155)

Отпечатано на каф. ГИС ИРИТ НГТУ им. Р. Е. Алексеева Тираж 300 экз.